**VIRTUAL<sup>®</sup>** 'AINING

#### ้บริษัท ฝึกอบรมและสัมมนาธรรมนิติ จำกัด

จัดอบรมหลักสูตรออนไลน์ ผ่าน zoom สงวนลิขสิทธิ์ รหัสหลักสูตร 23/4075/1Z

ผูทำบัญชี : บัญชี 6 ชั่วโมง ผูสอบบัญชี : บัญชี 6 ชั่วโมง

หามบันทึกเทป รวมถึงอุปกรณอิเล็กทรอนิกสทุกชนิด

หลักสูตรนี้จะมีการบันทึกเสียงและภาพของผู้เข้าอบรมทุกคนตลอดระยะเวลาการอบรมเพื่อใช้เป็นหลักฐานในการนำส่งสภาวิชาชีพบัญชี

## **ความรับผิดชอบของผู้ทำบัญชี และการจัดทำบัญชี**

# **ให้สอดคล้องตามมาตรฐานการบัญชีที่สำคัญ**

#### **1. มาตรฐานการรายงานทางการเงิน**

- - มาตรฐานการรายงานทางการเงินของไทยในปัจจุบันและมาตรฐาน ที่บังคับใช้
- มาตรฐานการรายงานทางระหว่างประเทศบทบาทที่มีต่อประเทศไทย
- นักบัญชีไทยต้องใช้มาตรฐานการรายงานทางการเงินระหว่างประเทศหรือไม่

#### **2. ข้อควรระวังเมื่อต้องลงชื่อเป็นผู้ทำบัญชี**

- ความรับผิดตามกฎหมายที่สำคัญมีอะไรบ้าง
- ข้อกำหนดที่สำคัญตาม พ.ร.บ.การบัญชีพ.ศ.2543 และบทลงโทษ
- ผู้มีหน้าที่จัดทำบัญชีคือใคร ต้องรับผิดชอบอะไรบ้างตามกฎหมายบัญชี
- **3. ผู้ทำบัญชีต้องรับผิดชอบอะไรบ้างตามมาตรฐานการรายงานทางการเงิน** - แนวคิดการปฏิบัติตามมาตรฐานการรายงานทางการเงิน
	- สำหรับกิจการ PAEs, และ NPAEs
	- การจัดทำเอกสารทางบัญชีให้ถูกต้องตามมาตรฐานการรายงานทางการเงิน
	- - แนวคิดที่สำคัญในการจัดทำและนำเสนองบการเงิน ระหว่างมาตรฐาน การรายงานทางการเงิน PAEs, และ NPAEs
	- นัยสำคัญคืออะไร นักบัญชีต้องพิจารณาอย่างไร
	- กรอบแนวคิดสำหรับการรายงานทางการเงิน
- **4. มาตรฐานการบัญชีฉบับที่ 16 เรื่อง ที่ดิน อาคาร และอุปกรณ์**
	- กรณีค่าเสื่อมราคา จะใช้หลักการคิดตามประมวลรัษฎากรได้หรือไม่
	- การทบทวนอายุการใช้งาน ต้องทำหรือไม่ เพื่ออะไร
	- แนวปฏิบัติเมื่อทำการจำหน่ายที่ดิน อาคาร และอุปกรณ์
	- - วิธีปฏิบัติเมื่อมีการให้เช่าที่ดินและอาคาร ผู้ให้เช่าทำอย่างไรให้ถูกต้อง ตามมาตรฐานการบัญชี
	- - กรณีศึกษาการสร้างอาคารเองบนที่ดินเปล่าและนำเอาพื้นที่บางส่วน ออกให้เช่า
	- - หลักปฏิบัติเมื่อสิ้นรอบบัญชีต้องทำอะไรบ้าง - การจัดประเภทใหม่ของที่ดิน อาคาร และอุปกรณ์

#### **5. มาตรฐานการบัญชีฉบับที่ 2 เรื่อง สินค้าคงเหลือ**

 - การวางแผนการตรวจนับทำอย่างไร จำเป็นต้องนับเมื่อสิ้นรอบบัญชี หรือไม่

### **สมาชิก (CPD, Tax, HR)**

**ท่านละ 900 + VAT 63 = 963 บาท บุคคลทั่วไป ท่านละ 1,200 + VAT 84 = 1,284 บาท**

**\*\*\*รับชำระเงินผ่านระบบ QR CODE หรือ โอนเงินผ่านธนาคารเท่านั้น\*\*\***

- เมื่อสิ้นรอบบัญชีควรจัดทำอะไรบ้างเกี่ยวกับสินค้าคงเหลือและทรัพย์สิน
- การจัดประเภทของอะไหล่ตามมาตรฐานการบัญชี
- สินค้าที่มีสภาพไม่สมบูรณ์ที่พบได้จากการตรวจนับต้องทำอย่างไร
- - จะใช้ข้อมูลจากการตรวจนับมาปรับการแสดงมูลค่าที่เหมาะสม ของสินค้าและทรัพย์สินต่างๆ ที่สำคัญได้อย่างไร
- **6. มาตรฐานการบัญชีฉบับที่ 37 เรื่อง ประมาณการหนี้สิน หนี้สินที่อาจเกิดขึ้น และสินทรัพย์ที่อาจเกิดขึ้น**
	- การประมาณการหนี้สินกับหนี้สินที่อาจเกิดขึ้นแตกต่างกันอย่างไร
	- การตกแต่งตัวเลขทางบัญชีกับการประมาณการหนี้สินแตกต่างกันอย่างไร
	- ข้อพึงปฏิบัติที่สำคัญกับการประมาณการหนี้สิน
- **7. รายได้และค่าใช้จ่ายตามแนวทางของมาตรฐาน**

#### **การรายงานทางการเงิน**

- นักบัญชีจะรับรู้รายได้โดยอ้างอิงจากที่ไหนและเมื่อไหร่
- ใครเป็นผู้เลือกใช้นโยบายการบัญชีและความรับผิดชอบของผู้ทำบัญชี
- - หากมีการเปลี่ยนแปลงนโยบายการบัญชีให้ทำอย่างไร และมีผลกับภาษีอากรอย่างไร
- - หากมีการพบข้อผิดพลาดและทุจริตจะแก้ไขตามมาตรฐาน การรายงานทางการเงินอย่างไร
- การทุจริตจัดเป็นข้อผิดพลาดหรือไม่
- - นักบัญชีต้องแสดงค่าใช้จ่ายเมื่อไร มีกี่แบบ ตามมาตรฐาน การรายงานทางการเงิน
- **8. คุณธรรม จริยธรรม และจรรยาบรรณ ของผู้ประกอบวิชาชีพบัญชี**

#### **อาจารย์คํานึง สาริสระ**

- -ผู้เชี ยวชาญด้านการวางระบบบัญชี ่
- ที่ ปรึกษาด้านภาษี

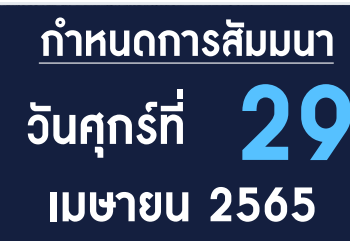

เวลา 09.00-16.30 น.

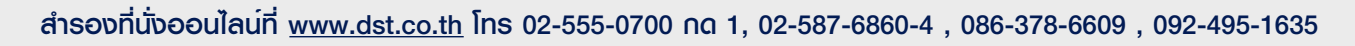

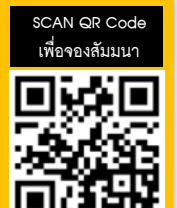

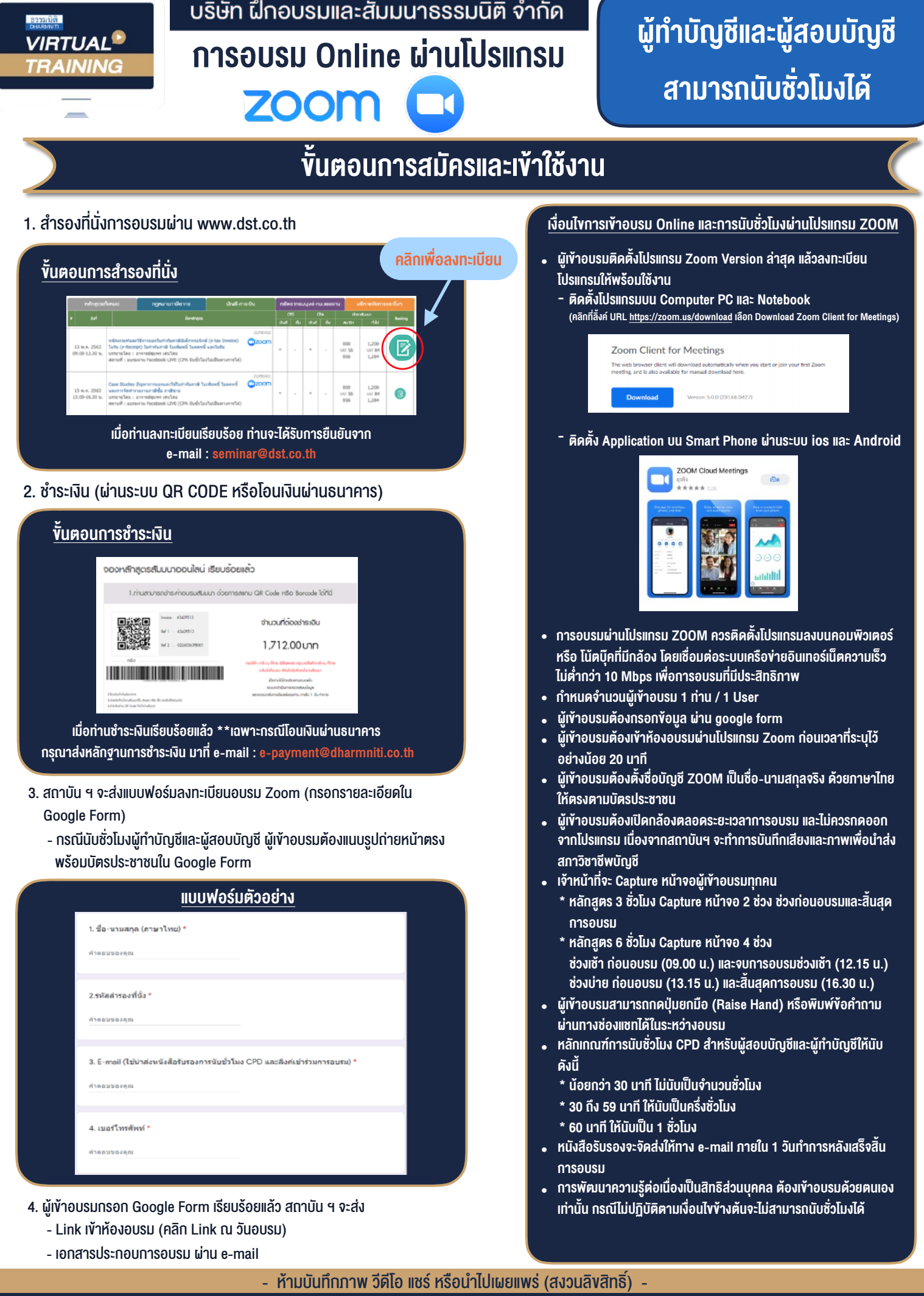

**สํารองที่นั่งออนไลน์ที่ [www.dst.co.th](http://www.dst.co.th) Call center 02-555-0700 กด 1 ,02-587-6860-4**